## Mittwoch 2.3.2011 Endlich ist es soweit! Es geht los zum 87.Vasalauf 2011

13:00 Uhr soll Abfahrt ab Stralsund sein. Der Bus kommt von Dresden. Ich hatte die Möglichkeit in Stralsund zuzusteigen. Aus diesem Grund habe ich mich auch für eine Busreise bei Aktiv Tours Dresden entschieden, die schon seit vielen Jahren mit dem Skiclub Saxonia derartige Skimarathons organisieren. So brauche ich mir um die Fähre keine Gedanken machen, in der Nacht kann ich im Bus schlafen, die Anmeldung für den Lauf wird übernommen und die Transfers vor Ort sind organisiert. Der Bus kommt 20 min später und ich war schon ganz schön verfroren, da ich seit 12:15 Uhr stand.

*In dieser einen Stunde am Busbahnhof geht mir meine ganze Vorbereitung durch den Kopf. Vom 3. bis 12. Dezember habe ich meine Kinder in Bayern und meine Mutter im Erzgebirge besucht. Ich nutzte vom 7. bis 10. Dezember die Gelegenheit für einen Abstecher nach Mühlleiten wo ich täglich 50 bis 60km bei ziemlich krassen Bedingungen auf der Kammloipe trainierte (bei strömenden Regen, bei Schneefall und tiefem Schnee und bei starkem Frost). Am 8./9.Januar habe ich mir neue klassische Ski bei einem Kurztrip nach Johanngeorgenstadt zugelegt. Es hat in Strömen am Freitag auf der Hinfahrt geregnet. Am Samstag und Sonntag war bei Sonnenschein auf der Loipe davon nichts zu merken. Ich bin ständig zwischen Johanngeorgenstadt und Weitersglashütte gependelt. Das sind 15km hin und rück wofür ich in der freien Technik 1 Stunde brauchte (Die klassischen Ski waren noch nicht fertig montiert, die wollte ich bei meinem nächsten Trip abholen). Am Sonntag sind wir demzufolge auch erst bei Einbruch der Dunkelheit wieder nach Stralsund aufgebrochen. Eigentlich hatte ich vor, eine Woche später ein weiteres wöchentliches Training einzulegen. Das Wetter hat aber nicht mitgespielt.* Es war auf einmal ziemlich warm und hat eine Woche lang geregnet, so dass man dachte nun ist der *Winter vorbei. Doch auf einmal kippte es wieder und es war Schneefall ab dem 19. Januar angesagt. Der kam auch etwas verzögert, so dass ich ab 25.1 wieder auf gute Bedingungen hoffte und ab dem Datum bis zum 1.2 in Johanngeorgenstadt in der Pension "Am Wäldchen" gebucht habe. Ich konnte erst am 26.1 fahren und stand am Donnerstag 27.Januar in der Loipe mit Ziel BoziDar. Das Wetter sollte besser werden, die Loipe war ganz ok. So habe ich bis zum Montag 31.Januar (5 Trainingstage) rund 300km geschafft, hauptsächlich klassische Technik. Das Wetter und die Loipe wurden immer besser und nun kenne ich jeden Baum in Tschechien auf der Skimagistrale. Am 1.2 musste ich zurück, es gab noch viel Arbeit, denn am 5.2 wollten wir gemeinsam in den Winterurlaub nach Österreich fahren. Da waren diesmal auch Langlauftrainings eingeplant. Am 15.2 ging es wieder nachhause über Rosenheim, um unseren Sohn auch mal wieder zu sehen. Und nun hatte es mich erwischt mit einer Erkältung, Birgit war auch wenige Tage später voll betroffen. Das war absolut unangenehm, weil ich als Wettkampf den Kammlauf noch vorgesehen hatte. Wir haben alles getan, um die Erkältung in Griff zu bekommen. So habe ich mich am 19.2 für beide Läufe angemeldet. Am Freitag 25.2 sind wir dann ziemlich zeitig nach Johanngeorgenstadt aufgebrochen, so dass ich am Abend noch ein Training* mit meinen neuen Skatern bei Flutlicht einlegen konnte. Nach 20 km kam mir bei -6°C fast die Lunge *raus, aber ich war guter Dinge für den nächsten Tag. 11:00 Uhr war Start in Mühlleiten bei strahlendem Sonnenschein. Ich bin die 25 km in der freien Technik in 1:38 gelaufen und war total begeistert. Und ich habe mal das Chaos nach dem Start und an den Anstiegen erleben können. Das Wachsen bei den Skatern ist nicht ganz so problematisch. Das war erst am nächsten Tag der Fall bei der klassischen Technik. 10:00 war Start für die 50km. Mit 3:33 war ich sehr zufrieden. Das Wachsen hatte ich wohl richtig gemacht und auch die Kleidung richtig gewählt. Das sollte nun also reichen was die Erfahrungen betrifft. So hatte ich rund 820km geschafft, zwei paar neue Ski, jede Menge neue Kleidung, Wachs und viel Geld für Fahren und Hotels ausgegeben. Das geht mir durch den Kopf und ich denke ich habe meine Hausaufgaben glaube ganz gut gemacht. Dann kommt der Bus.*

Ich bin der einzige Mecklenburger der zusteigt und werde im Bus von zwei lustigen jungen Busfahreren begrüßt.

14:30 Uhr kommen wir in Sassnitz an. Nun haben wir bis 16:00 Uhr Zeit, uns die Beine zu vertreten, weil wir eine Fähre später nehmen werden (warum auch immer?). Hätte ich das gewusst, wäre ich später mit dem Zug nach Mukran gefahren.

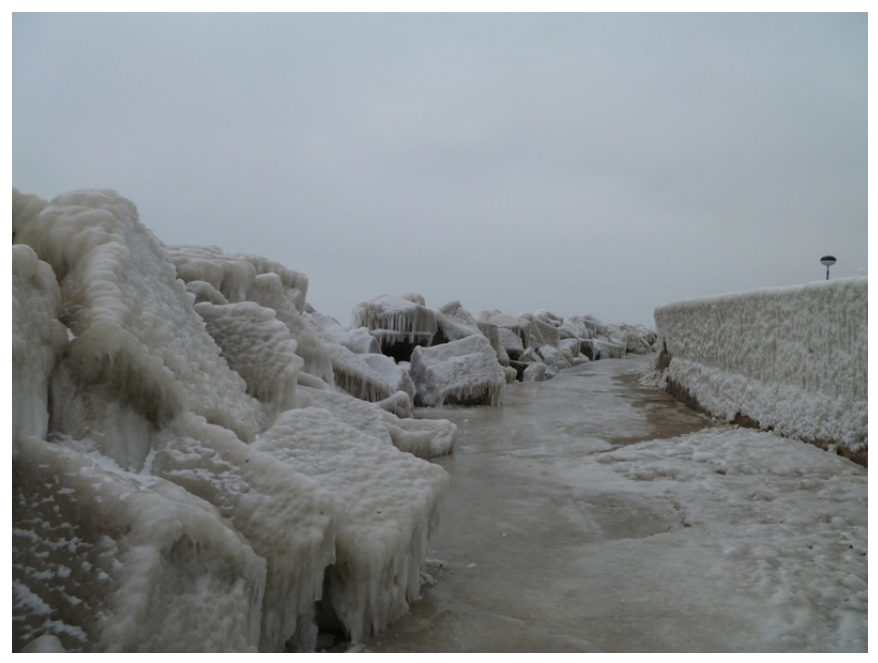

18:00 Uhr legt die Fähre ab. Es ist immer sehr interessant, dabei draußen zu stehen, einerseits des Ablegemanövers wegen, andererseits wegen des schönen Blickes auf die Kreideküste. Da es sehr eisig und nebelig ist und dann auch schnell dunkel wird, gehen wir alle schnell wieder rein und finden an den Tischen zusammen um erste Kontakte zu knüpfen.

21:30 Uhr ist Ankunft in Trelleborg. Die Busfahrer legen einen lustigen Film ein, wir trinken alle ein Bierchen dabei, fahren dann noch rund 2 Stunden bis zur nächsten Pause und dann ist Schlafen angesagt. Zwischendurch halten sie noch einmal.

Donnerstag 3.3.2011

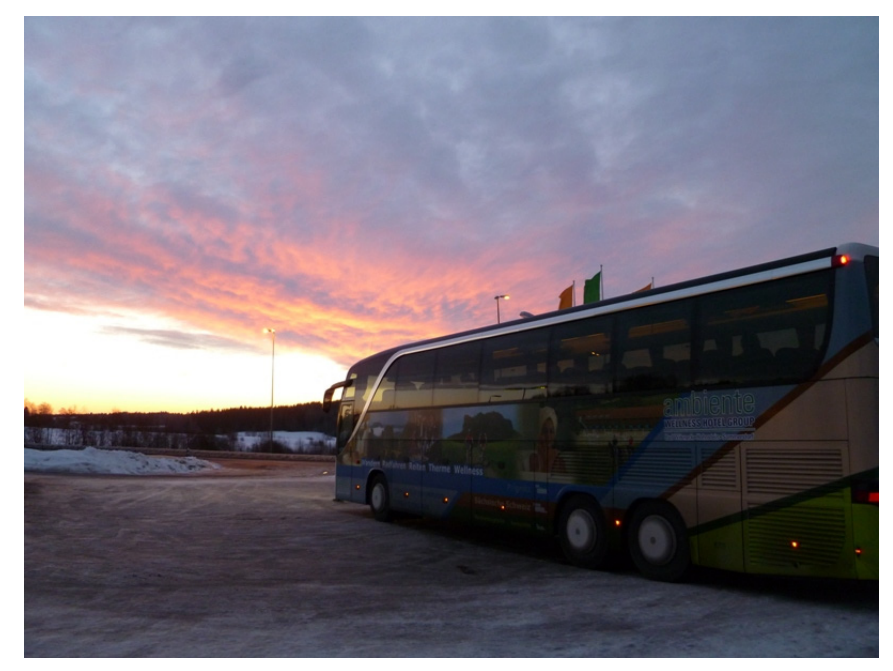

6:00 Uhr, die Sonne geht auf. Die Busfahrer wecken uns, wir halten, es ist ein herrlicher Himmel mit Morgenrot. Der Schnee an der Straße und in der Natur erscheint mir viel sauberer und auch ganz weiß im Gegensatz zu unseren Straßen im Winter. Liegt das an der Art des Räumens oder daran, dass es im Winter kalt bleibt und zwischendurch nicht taut?

Es sieht wunderschön aus.

8:00 Uhr, Ankunft in Rättvik, 3 Personen mit mir steigen aus und gehen ins Hotel. Die anderen rund

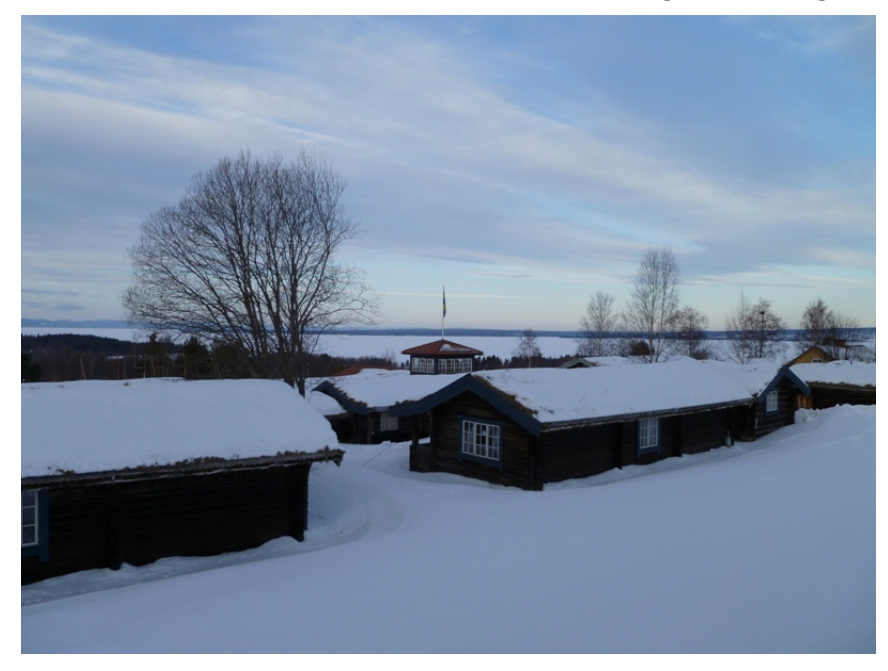

30 Personen fahren zum Hüttendorf. Die Einweisung geht ganz schnell, ich gehe zu meinem Zimmer was letztlich auch einer Hütte entspricht. Es gefällt mir aber, ich genieße den herrlichen Ausblick. Nun hab ich mich noch schnell beim Frühstück mit unter gemogelt, ich checke dabei das Internet was in der Lobby ganz gut funktioniert im Gegensatz zu meinem Zimmer, ich arbeite bis gegen 12:30 Uhr.

Dann gehe ich spazieren, zur Loipe in der Nähe des Ortes, rund 3 km vom Hotel entfernt. Es geht immer bergauf. Je höher ich komme, desto besser kann ich den Blick über den Siljansee genießen. Ich treffe an der Loipe einige Hotelgäste die mich über den Zustand der Loipe aufklären. Die Loipe sieht gut aus, eine Runde 12 km, ich werde am Abend nochmal ein Training einlegen.

13:30 Uhr gehe ich Richtung Stadt einkaufen 3km, Kekse, Käse, Obst und Trinken. Auf dem Rückweg trinke ich Kaffee und esse leckeren Kuchen, 16:15 Uhr war ich wieder im Zimmer, ich ziehe mich schnell um und renne im Dauerlauf zur Loipe, ich weiß ja nicht wann die Sonne hier oben im Norden untergeht. Gegen 16:45 starte ich die 12 km, es war einfach herrlich, ich genieße schöne Ausblicke,

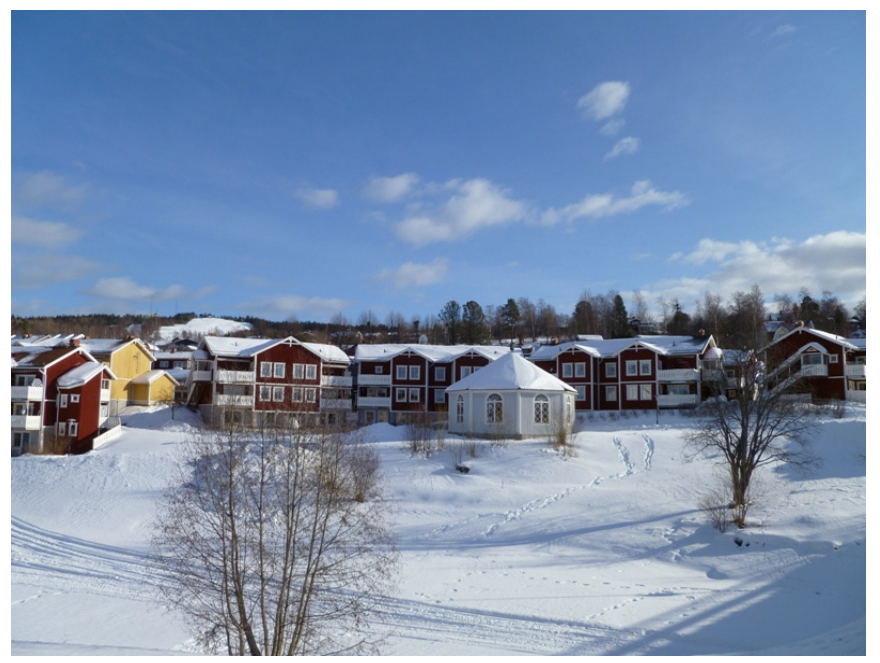

18:00 war ich wieder im Zimmer, ich dusche und gehe zum Abendbrot, einen großen Teller mit Nudeln essen. Dann besprechen wir den nächsten Tag. Es soll 7:15 Uhr losgehen, um Mora den ganzen Tag zu genießen. Der Bus fährt wohl auch in der Nähe von Mora ein herrliches Loipengebiet an für alle die dort trainieren möchten. Ich fahre aber erst 11:00 Uhr, mir gefällt es hier auch sehr gut und ich will den Morgen lieber langsam angehen. Zum Training ist die Loipe im Ort auch hervorragend geeignet, abgesehen von den 3 km bergauf laufen um dort hinzugelangen.

### Freitag 4.3.2011

8:00 Uhr Frühstück, bis rund 10:00 Uhr Arbeit, Herr Barthel von Aktiv Tours Dresden holt mich mit dem Kleinbus ab, nachdem ich ihn per Telefon darum gebeten habe, damit ich meine Ski zum Wachsen im Hüttendorf abgeben kann. Nach einigem Fachsimpeln über das Wachsen fahren wir dann geschlossen gegen 11:00 mit dem großen Bus nach Mora. Dort haben wir Zeit zur freien Verfügung bis 14:00. Ich schlendere mit Peter und Ramona (nette Rostocker, die auch im Hotel wohnen) durch die Messe. Es gibt viel Interessantes zu sehen, Dinge die man so noch nicht kennt. Da wären z.B. Trainingsgeräte für den Langlauf oder auch Wachsvorrichtungen aller Art und Bekleidungen. Letztere Rubrik bildet den Hauptanteil. Und dann entdecke ich auch einen Stand des schwedischen Klassikers. Ich nehme mir das Prospekt mit für das Vansbrosimningen am So den 10.07.2011 und den Lidingöloppet am Sa den 24.09.2011. Die Anmeldung für die Vätternrundan am

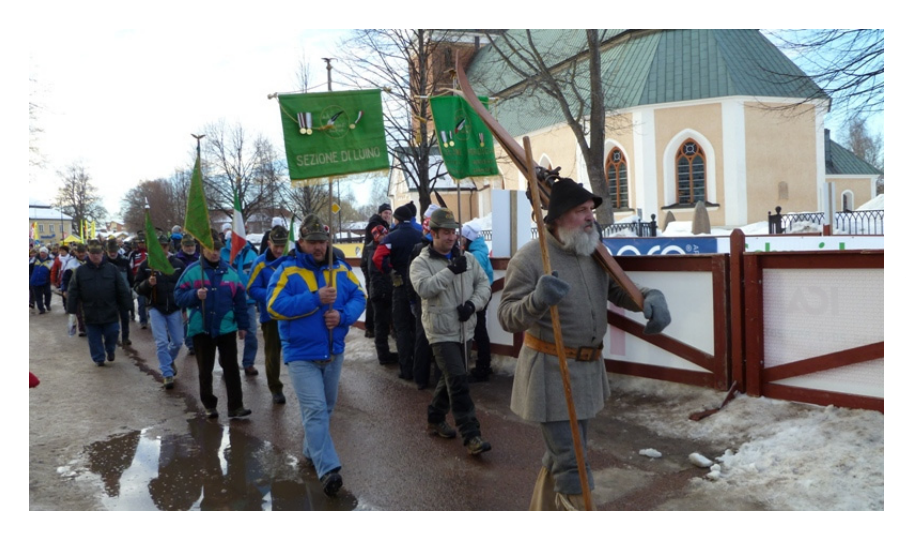

17/18.06.2011 ist bereits erfolgt. Ich erfahre, dass ich mich schnellstmöglich für das Schwimmen und das Laufen anmelden muss. Eine Registrierung für den schwedischen Klassiker soll über das Internet erfolgen. Ich hätte mir gewünscht das gleich vor Ort klar zu machen, weil Peter das gut auf Englisch hätte erklären können.

Wir gehen in das Zelt nach nebenan, wo man sich mit verschiedensten Menüs den Bauch vollschlagen kann für 85 SEK. Es war so sehr warm, dass man sich bis auf das T‐Shirt ausziehen musste. Ich esse wieder mal Nudeln mit Hühnchen. Auf einer großen Leinwand läuft die WM. Bei der Staffel klassisch liegt Schweden vorn. Es ist eine riesige Stimmung was man sich in Anbetracht der momentanen Situation vorstellen kann. Wir müssen aber um 14:00 Uhr bei der Startnummernausgabe sein. So konnten wir nicht mit erleben wer am Ende gewonnen hat. Vor dem Museum teilt Herr Priebs vom Skiclub Saxonia rund 150 Startnummern aus. Im Hintergrund ist der Zieleinlauf der StafettVasan. Man muss schon sehr genau hinhören, um seinen Namen zu verstehen. *Es gibt acht Wettbewerbe in der Woche des Vasaloppet, wobei der Hauptlauf mit 90km den Abschluss bildet.*

Dann wird Aufstellung zum Gruppenfoto vorgenommen. 15:30 Uhr geht es zurück nach Rättvik. Im Hotel gibt es noch Kaffee und Kekse. Wir sitzen im Restaurant und genießen die untergehende Sonne über den See. Es ist sehr gemütlich, nicht zu vergleichen mit einem Hotel unserer Kategorie vom Preis‐ Leistungsverhältnis, aber eben urig und gemütlich.

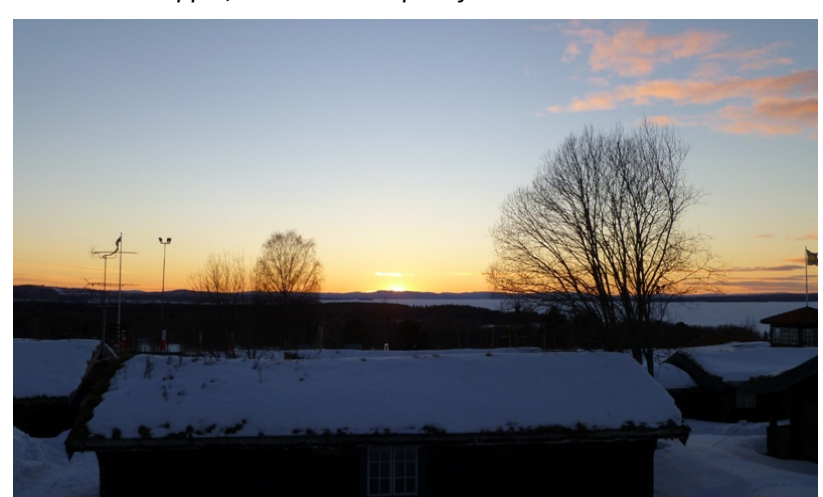

# Samstag 5.3.2011

Für 10:00 Uhr ist Training angesetzt, mit dem großem Bus soll es zur Loipe in Rättvik gehen. Ich wundere mich, weil der Bus zu einer ganz anderen Stelle fährt, als ich sie zu Fuß ausfindig gemacht habe. Der Bus bringt uns zu einer Zubringerloipe wo es zu den verschiedenen Kursen geht. Ich

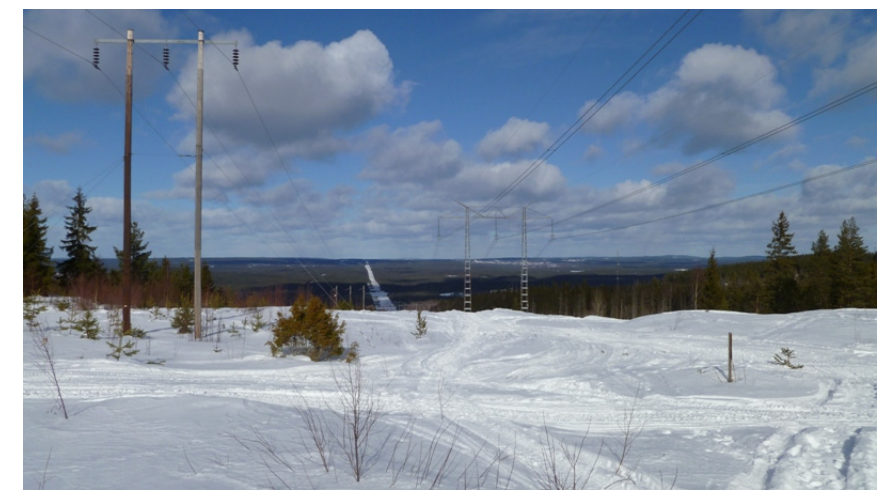

begebe mich auf den 12km Rundkurs. Es ist herrliches Wetter und nach dieser ersten Runde war ich richtig heiß auf eine weitere Runde. Es geht mir super gut und ich freue mich auf morgen. Die Spur ist allerdings voller Zweige, Äste und Blätter. Der Klister in der Steigzone nimmt immer mehr von

dem Dreck auf. Das macht aber nichts, je schlechter das Gleitverhalten, je höher der Trainingseffekt für die Arme. Ich bin froh, dass ich ein zweites Paar Ski mithabe, alle anderen sind schon fleißig beim Wachsen und können definitiv in dieser Spur nicht nochmal testen.

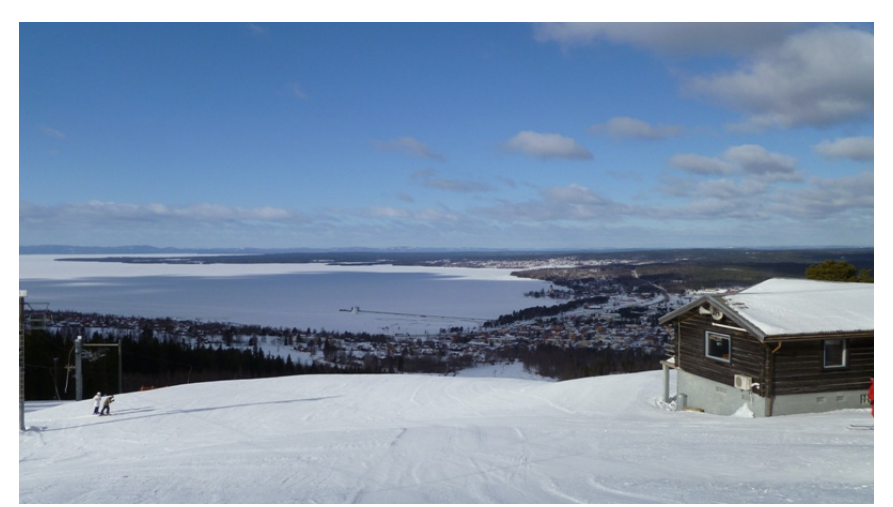

Und weil es so schön ist fahre ich noch eine Runde. Im Hotel können sie nicht verstehen, dass ich nochmal 40km gefahren bin, hat mir aber nichts ausgemacht und mir geht's super. Ich dusche ganz gemütlich und gehe dann in die Lobby mit dem Notebook zum Chatten und Kaffee trinken. Kaffee und

Kekse sind umsonst, nebenbei unterhalte ich mich mit Peter und Ramona, Freunde aus Rostock und ich chatte auch mit Birgit nebenbei. Ich will ihr den Link übermitteln, wo sie den Lauf verfolgen kann, es gibt aber nur ein App für das iPhone. Wir laden das App runter für 2,99 Euro, installieren iTunes und hoffen darauf läuft er. Geht aber nicht, in Foren erfahren wir, dass Apps in iTunes auf Windows nicht laufen, wir geben auf. 2 Stunden sind vergangen, was für eine Zeitverschwendung. Nun ist noch Abendbrot angesagt bevor ich mich zum Ski holen fertig machen muss. Es gibt Nudeln mit Lachs‐ und Schrimpsgulasch. Ich esse zwei große Portionen.

Dann fahren wir mit dem etwas größeren Kleinbus zum Hüttendorf. Dort erhalten wir unsere Ski mit den Infos über unsere Wachsschicht. Ich habe die Gleitzone mit Grundwachs, Fluorpowder und Rennwachs machen lassen. Die Steigzone haben sie bei allen mit 2 x Klister, 2 x violett Spezial und 4 x blau gewachst (28 Euro). Die Ski sollen nicht gegeneinander gestellt werden und sie müssen über Nacht draußen stehen. Gegen 20:30 bin ich zurück, dann sortiere ich alles auf dem Bett. Es ist schon total ruhig, damit hatte ich nicht gerechnet. Ja und dann gehe ich so gegen 21:00 auch ins Bett. Man bin ich aufgeregt.

## **Sonntag 6.3.2011**

2:00 Uhr, der Wecker im benachbarten Hotelzimmer klingelt. Ich wollte erst 2:30 Uhr aufstehen, aber irgendwie war ich nicht böse, dass die Nacht noch eine halbe Stunde eher zu Ende war. Von gut schlafen kann keine Rede sein, obwohl ich gegen 21:00 zu Bett gegangen bin und es total ruhig war.

Am Abend zuvor hatte ich alles bereit gelegt. Ich gehe noch einmal alles durch. Eine Tasche mit den Wechselsachen für danach, den Beutel mit den Sachen zum Überziehen unmittelbar vor dem Start, den Beutel mit Essen und Trinken für das Frühstück im Bus. Die Ski haben die Nacht vor der Tür verbracht, damit sich die verschiedenen Wachsschichten durch die Wärme nicht vermischen. Von Donnerstag bis Samstag ging es nur um das Thema Wachsen. Ich bringe überall die Aufkleber und Schilder an mit Name und Startnummer.

Auf dem Weg zum Bus spüre ich die eisige Kälte der Nacht. Am Tag soll aber die Sonne scheinen und so mache ich mir keine Gedanken darum. Ich hatte bezüglich der Temperaturen viel getestet und war Bestens ausgerüstet.

3:00 Uhr fährt der Bus los über das Hüttendorf in Rättvik, das rund 5km entfernt vom Hotel liegt. Dort steigen noch rund 30 Teilnehmer ein. Dann geht das Licht aus und alles will schlafen. Mit dem Frühstück hat es also nicht so geklappt, wie ich wollte. Aber ich hatte auch keinen Hunger und so habe ich mich auch für das Schlafen entschieden. Das sollte ja der große Vorteil der Busreise sein.

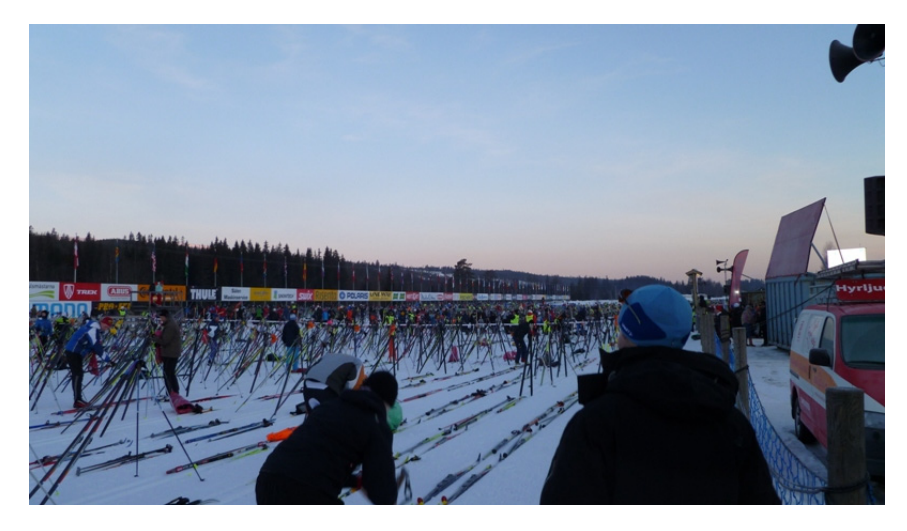

Als wir gegen 5:30 Uhr in Sälen ankommen, dauert es noch eine Weile bis wir den VIP‐Parkplatz in unmittelbarer Startnähe erreichen. Dann stürmt alles aus dem Bus, um in dem jeweiligen Startblock eine gute Position zu sichern. Es geht nur erst einmal darum, die Ski abzulegen.

Ich brauche mich nicht zu beeilen und werde beim Betreten des letzten Startblockes auch nicht gescannt. Als ich mich so umdrehe, sehe ich wirklich das Ende des gesamten Startbereiches. Das ist eben das Schicksal eines Neulings, der sich noch nicht qualifizieren konnte, sich erst einmal hinten anzustellen.

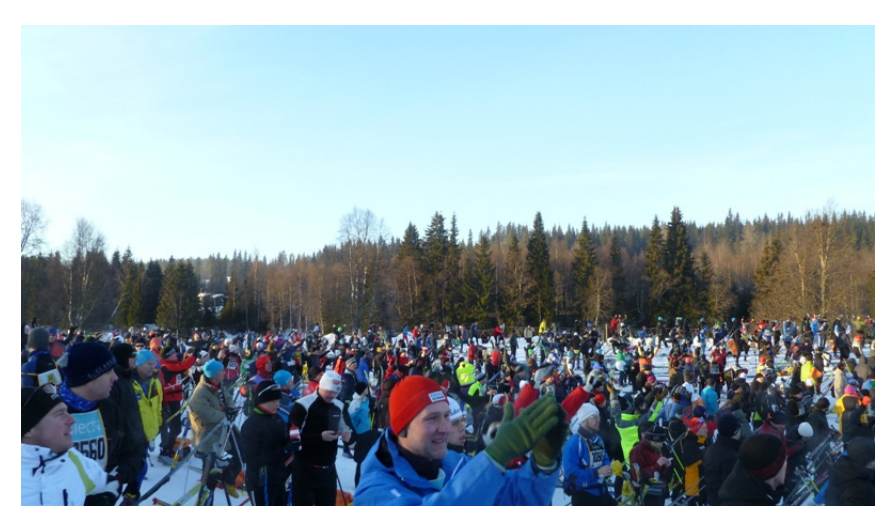

Die Sonne geht auf und das stimmt mich froh, weil ich denke, wenn ich wirklich nicht vorankomme, friere ich wenigstens nicht. Wir gehen alle noch einmal zum Bus. Dort ist es schön warm, aber alle sehen aus als ob etwas ganz Schreckliches bevor steht. Und dann ist da noch das dringende menschliche Bedürfnis, kein Wunder bei dem Durcheinander der Essens‐ und Schlafenszeiten. Nach ewigem Anstehen an einer Holzhütte (ganz fürchterlich) habe ich anschließend im Bus die Sachen wieder richten können und dann um 7:40 Uhr gerade noch rechtzeitig den Weg zu meinen Skiern aufgenommen. Das hat mich ziemlich fertig gemacht aber nun bin im wahrsten Sinne des Wortes erleichtert. Unterwegs wäre es eine Katastrophe geworden.

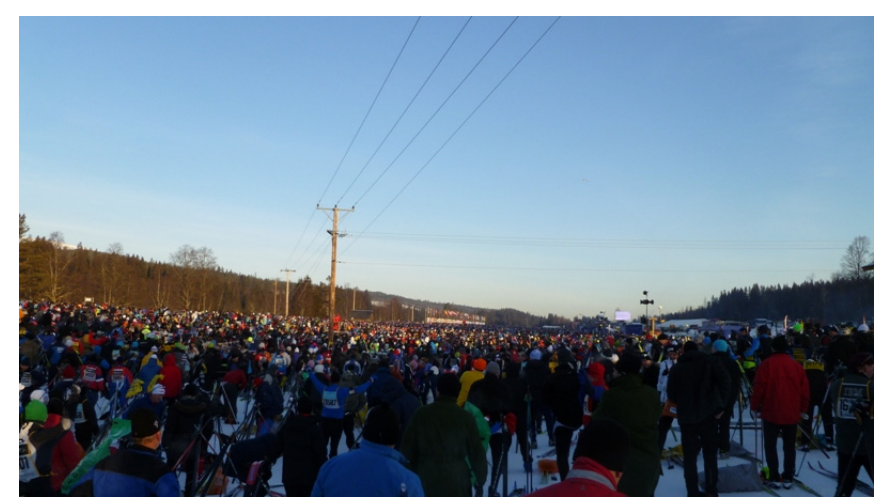

Auf der Anzeigetafel stehen ‐17°C und ich war sehr froh über meine übergezogenen Sachen. Es waren für den Morgen allerdings nur ‐10°C angesagt und so ging ich davon aus, dass es außerhalb der Senke im Startbereich wärmer ist. So langsam nehme ich meinen Beutel aus der Jackentasche warte aber noch ab mit

dem Ausziehen. Andere haben alte Pullover oder Jacken an, die sie später auf der Strecke entsorgen wollen. Mit einer jungen Frau, die neben mir steht, klirren wir uns noch ein paar Worte aus dem Mund. 5min vor 8:00 Uhr ziehe ich Hose, Jacke und dicke Handschuhe aus, stecke alles in meinen Beutel mit meiner Startnummer und gebe den Beutel an die Seite.

Ich sehe Bewegung im Feld, schnalle meine Ski noch ganz gemütlich an und auf einmal geht es los. Das hätte ich so nicht gedacht und ich hab mich erst einmal gefreut. Ich schiebe im Doppelstock, bremse wieder, wechsle die Spur und denke man das geht ja gut. Aber nach einem Kilometer war alles zu Ende. Alles staut sich am Berg wie erwartet. Auf die Art und Weise sind aber alle über die Startlinie und nun heißt es eben Anstellen. Es gibt keine Brutto- oder Nettozeit. Ich stehe also vor dem Berg und denke oh Gott das kann ja dauern. Meine Hände und Füße werden kalt und nach ungefähr einer viertel Stunde bewegt es sich ganz langsam wieder. Man steht in der Grätsche und hält die Stöcke dicht am Körper, damit sie auch ja keiner kaputt macht, eventuell beim Wegrutschen. Pro Minute setzt man immer mal wieder ein Bein um. Es dauert und dauert, aber dann nach einer halben Stunde ist der erste Berg geschafft. Nun geht es etwas flacher weiter den Berg hoch. Nach rund einer Stunde war ich also bei Kilometer 4 und halb erfroren. Aber das wusste ich ja und ich war darauf eingestellt ab Kilometer 4 hart daran zu arbeiten aus meiner letzten Position mindestens auf die Hälfte über die gesamte Distanz vorzulaufen.

Und dann ging es endlich richtig los. Ich wechsle ständig im Doppelstockschub zwischen den 6 bis 8 Spuren. Am Anfang konnte ich in den Spuren nicht überholen und musste mich zwischen den Spuren durchschieben. Auf die Art und Weise habe ich pro Minute rund 100 Mann überholt. Ich habe mich meist lautstark angekündigt, was bei Kilometer 5 zwei Skifahrer nicht wahrgenommen hatten. Auf einmal hatte ich einen Stock des einen Skifahrers zwischen meinen Beinen und ich fiel. Einige nachfolgende Skifahrer konnten reagieren, ich war auch blitzschnell wieder auf den Beinen und es kam nicht zu einer großen Karambolage. Ich wollte allerdings einige Kilometer später meine Brille aufsetzen, die hatte ich bei dem Sturz wohl eingebüßt. Es war aber nicht windig und die Sonne hat

auch nicht so extrem geblendet, so dass sich das über den gesamten Lauf nicht als Problem herausstellte. Der Ski lief bestens, das Profil war eben und so schob ich mich bis Kilometer 10 auf die Position 10.445. Das wusste ich zu dem Zeitpunkt nicht, aber die Zeit von 1:35 stimmte mich optimistisch. Ich hatte mich noch weiter hinten vermutet in Anbetracht meiner Startposition, aber mit rund 3000 überholten Teilnehmern hatte ich bis dahin schon gerechnet.

An der 1.Verpflegungstelle Smägan kommt es zum Stau. Es hatte keinen Sinn zu drängeln, ich arbeite mich langsam durch die Masse und nehme einen Becher warme Blaubeersuppe und einen warmen Energydrink. Dann noch schnell ein Foto und weiter geht's im Doppelstockschub. Die nächste Verpflegungsstelle Mängsbodarna ist in 13 Kilometern. Nun fängt das Ski fahren auch langsam an, Spaß zu machen. Es ist in den Spuren mehr Platz nach vorn und hinten, so dass ich beim Überholen in den Spuren wechseln kann. Das geht nicht ganz so extrem in die Arme und ist weniger sturzgefährdet. Die Temperatur wird durch die Sonne immer angenehmer, zu Mittag sollte die Temperatur bis auf ‐3°C hoch gehen. Ich schwitze nicht übermäßig und ich friere auch nicht. Es geht mir richtig gut und ich fange an auch die Umgebung zu genießen. Eine breite Schneise führt durch eine flache und liebliche Landschaft mit kleinen gepflegten Dörfern, in denen die typischen roten Holzhäuser stehen. So hat man immer einen Blick in die Weite, am Horizont erheben sich sanft die Berge. Schneemobile begleiten an der Strecke die Skifahrer. Die umliegenden Bewohner kommen an die Strecke und graben sich eine Sitzrunde in den Schnee. Darin machen sie Feuer und singen, feuern uns mit Heja, heja an oder machen Picknick mit ihren Kindern. Das ist als ob man in einem Film Ski fährt.

Und dann bin ich auch schon bei Kilometer 24 an der 2. Verpflegungsstelle Mängsbodarna.

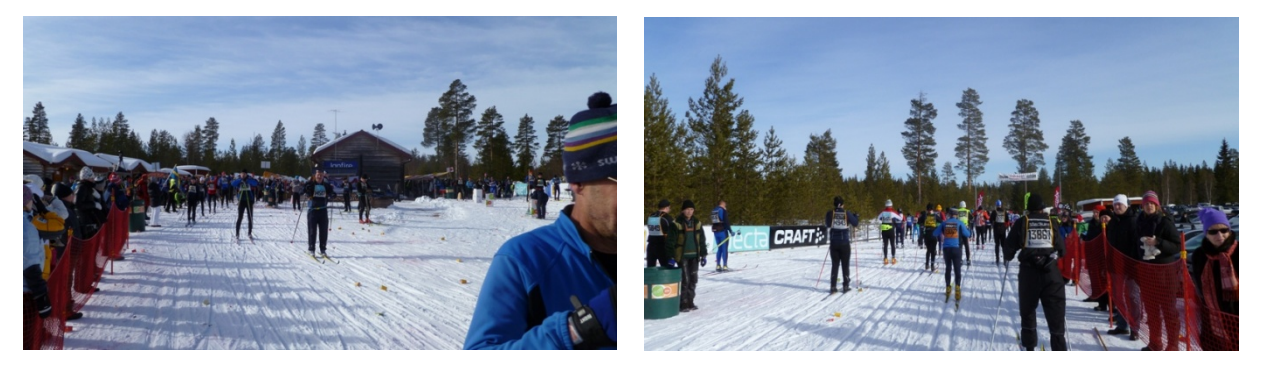

Ich trinke wieder viel während ich mich durch die Massen durcharbeite und bin auf die nächste Etappe gespannt. Nun soll es auch abundzu bergauf gehen. Ich habe das Rennen in zwei große Etappen eingeteilt. Die ersten 40 Kilometer laufe ich zum Spaß und um mich vorzuarbeiten. Sobald aber die Anzeige Mora 50km kommt will ich die 50km sozusagen als neues Rennen angehen, vielleicht in der Zeit vom letzten Sonntag (3:33). Es ist nämlich ganz schön belastend nach jedem Kilometer eine große Anzeigetafel zu sehen. Dadurch habe ich jetzt nur im Kopf, was sagt meine Zeit bei Kilometer 40. Zunächst geht es bergab und es läuft auch gut, keine Stürze. Mein Ski läuft so gut, dass ich immer die Spur wechseln muss, weil ich nicht bremsen will. Es ist auch relativ gut Platz. Ich hatte das Profil nicht mehr so genau im Kopf. So war der Überraschungseffekt größer. Bei den Anstiegen konnte ich ohnehin nicht überholen. Es kam bis zum Ende immer bei den Anstiegen zum Stau. Das lag daran, dass dort die Spur vollkommen zerfahren war und alle in die Grätsche gehen mussten. Und dann ist eben kein Platz. Viele hatten auch keine Lust in den Anstiegen ihre Kraft zu vergeuden. Ich muss sagen, dass ist nicht nachteilig und sollte man ruhig machen, weil man sich auf der Geraden bzw. Bergab wieder gut regenerieren kann. Die Anstiege waren relativ kurz im Gegensatz zum Kammlauf letztes Wochenende.

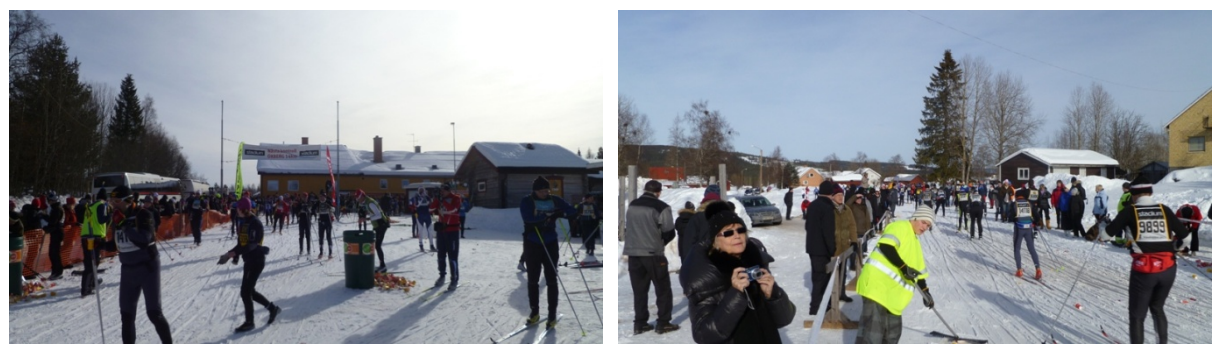

**3. Verpflegungsstelle Risberg noch 55,5km bis Mora**

Und schon war ich bei Kilometer 40. Die Zeit war wie geplant, es war gegen 12:00 Uhr, die nächsten vier Stunden sollten also reichen für die 50 Kilometer. 8 Stunden war das große Ziel. Ich war sehr erfreut und habe fleißig daran weiter gearbeitet. Aber irgendwie ging es dann doch oft bergauf und mein Zeitfenster bis zum nächsten Kontrollpunkt habe ich um ein paar Minuten überschritten. Und dann ist ja auch immer der Zeitverlust an den Verpflegungsstellen. Aber es war richtig schön, manchmal dachte ich, ich könnte den Buff auch absetzen, dann ein paar Kilometer weiter wenn es bergab ging, war ich doch wieder froh und dachte hoffentlich wird es mir nach hinten raus nicht zu kalt. Ich hatte aber noch ein zweites trockenes Funktionsshirt in meiner Hüfttasche außerdem übrigens noch einen zweiten Buff, Wachs, Fotoapparat, Powergel und Powerbohnen.

Bei Kilometer 60 soll man einen Hänger haben laut Berichten anderer erfahrener Teilnehmer.

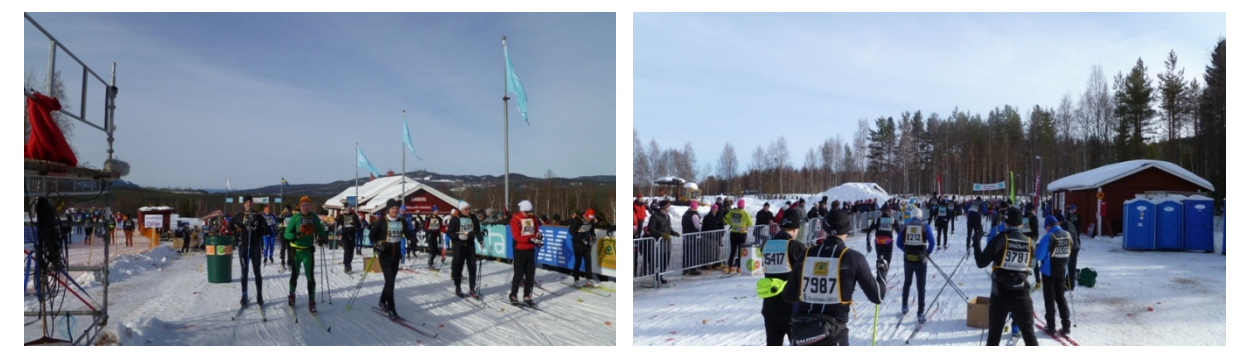

**<sup>5.</sup>Verpflegungstelle Oxberg noch 28,3 km bis Mora**

Das ging mir aber nicht so. Die regelmäßige Verpflegung mit Brötchen und Blaubeersuppe hat mir sehr gut getan. Beim Training habe ich immer zu wenig getrunken und fast nichts gegessen. Das lag daran, dass ich da immer noch mit Rucksack gefahren bin. Da muss man anhalten, absetzen, aufmachen, Handschuhe ausziehen usw. Das kostet Zeit und jede Minute Stehen in den dünnen Klamotten kühlt unheimlich aus. Das geht mit der Hüfttasche viel besser. Die braucht man einfach nur nach vorn zu drehen. Und es gibt auch Hüfttaschen mit Thermobehälter. Die werde ich mir nächsten Winter zulegen. Ich freu mich schon drauf. Ach ja und noch etwas ganz Wichtiges: Hosenträger. Die sind super, weil dadurch die Shirts nicht verrutschen. Die Hose hat sonst immer hinten gerubbelt und die Shirts verschoben. Ja das geht einem alles so durch den Kopf und ich denke ich habe meine Hausaufgaben wirklich gut gemacht. Und schon wieder sind ein paar Kilometer rum. Dann war es punkt 14:00 Uhr und ich war bei Kilometer 64. Das hieß also nun muss ich 13km/h laufen. Für die 25km brauchte ich beim Kammlauf 1:38, also hab ich gedacht, vielleicht schaffe ich es. Allerdings war das in der freien Technik. Ich sagte mir, ich bin nicht zum Erholen auf der Strecke, ich habe ein Ziel, also weiter. Nun kam es also darauf an, was die Kilometerangabe um 15:00 Uhr sagt. Ja und da war ich knapp 2 Kilometer drüber. Es ging nicht so oft bergauf und auch nicht bergab, aber auf den geraden Strecken kam man irgendwie nicht mehr richtig voran. Ich kam mir beim Doppelstockschub wie in Zeitlupe vor. Obwohl das Profil nicht anspruchsvoller als am Anfang war, bin

ich nun mehr im Diagonalschritt gefahren. Es hat die Arme mal entlastet. Dass es nicht so voran ging, daran war sicher der Klister Schuld. Gerechnet wurde damit, dass durch die Sonneneinstrahlung verbunden mit den Minusgraden die Spur vereist und dann sollte der Klister den nötigen Stieg bringen. Aber ich muss sagen, auch die Wachser, die nur mit Hartwachs gewachst haben, hatten Probleme. OK das sieht man nicht, aber Gespräche danach haben es bestätigt. Das Gleitverhalten war bei dieser Spur einfach nicht mehr gut. Ich wollte mich auf keinen Fall jetzt gehen lassen, obwohl die 8 Stunden nun nicht mehr vorstellbar waren.

Nun kommen immer mehr private Versorgungsstellen dazu, wo sich jeder etwas nehmen kann. Ich hatte die sieben Hauptverpflegungspunkte eingeplant und wollte nicht noch mehr Zeitverlust hinnehmen, darum habe ich die kleinen privaten Verpflegungsstellen ausgelassen. Die Siedlungen an der Strecke wurden zum Ende hin auch mehr und jeder Ort hat aufgetischt mit Menschen, Musik und Stimmung und Essen und Trinken, echt toll.

Und dann kommen endlich die einstelligen Kilometerangaben. Jetzt bekommen alle noch einmal den Kick. Das Rennen war im Allgemeinen sehr sportlich und zügig. Vereinzelt waren Skiläufer, die sich wohl übernommen hatten, aber im Großen und Ganzen wurde hart gearbeitet. Und außer Stöcke, Ski und Keuchen waren keine Geräusche zu hören, wie vielleicht mal ein Gespräch. Und dann geht es in den Ort, die Sonne steht schon etwas tiefer, aber es ist noch taghell, es ist etwas nach 16:00 Uhr, noch 3km. Ich schiebe nur noch im Doppelstockschub. Mora ist herrlich anzuschauen. Es geht noch durch einen Park, über eine Brücke und dann sieht man die Kirche. Nun stehen auf dem letzten Kilometer links und rechts Massen von Menschen. Man hört den Sprecher, noch eine Kurve und dann ist man auf der Zielgeraden, herrlich.

Ich lächle auf der Ziellinie in die Kamera. Es war toll. 8h 17min Platz 8123

Dann habe ich gleich die Ski abgegeben und mich zum Bus begeben, der uns zum Umkleiden fahren soll. Da war es schön warm. Es ging echt super schnell, zum Glück. Zwei, drei Minuten und man würde sofort frieren. Der Bus hält an einem großen Platz, wo unser Gepäck lag. Oh Gott denke ich nun muss ich meine Tasche und meinen Beutel noch suchen. Es war sortiert nach Startnummern und wie ich so in meinem Block suchen will, kam mir auch schon ein Junge entgegen mit meinen Sachen, echt super. Nebenan war gleich eine große warme Turnhalle, wo wir uns umziehen und duschen konnten. Auf das Duschen habe ich verzichtet, weil man da lange hätte anstehen müssen. Geschwitzt habe ich ohnehin nicht mehr so viel, also habe ich mich richtig warm angezogen und bin zurück zum Bus, der uns wieder in den Zielbereich fährt. Dort habe ich meine Ski abgeholt und bin dann zu dem benannten Parkplatz wo unser Reisebus stehen sollte. Eigentlich hätte ich gern noch die Atmosphäre genossen oder hätte gern einen Kaffee getrunken und Kuchen gegessen, aber ich wusste nicht wann unser Bus abfährt. Es hieß immer wenn ein Bus voll ist, fährt er ab. Er war noch nicht voll und fuhr erst gegen 18:00 Uhr ab. Ich hatte einen schönen Platz ganz für mich und war so happy.

Am Abend saßen wir zum Essen im Hotel und haben uns über die Tour ausgetauscht. Nach einem Bier war ich allerdings so fertig, dass ich nach oben musste. Ich bin mit Licht und Sachen eingeschlafen, wollte mich eigentlich nur erst einmal ein bissel hinlegen. Es hieß am nächsten Tag 9:15 Uhr Abfahrt, das fand ich gar nicht so toll, zumal ich am Morgen noch zwei Angebote machen musste. Gut ich hätte sie auch am Wochenende machen können, aber ich dachte ja ich habe am Montagmorgen noch etwas mehr Zeit. Das ist dann der Nachteil der Busreise, die Zeiten sind festgelegt.

### Montag 7.3.2011

Die Fahrt war eigentlich ganz ok, wir haben oft angehalten, uns viel unterhalten und waren dann gegen 20:00 Uhr an der Fähre. Mich hat es halt nur vor der Überfahrt gegraust, ich wusste nicht, wie ich die Nacht verbringen sollte. Um 22:30 Uhr konnte der Bus dann die Fähre passieren. Viele kannten sich gut auf der Fähre aus und haben sich in Gängen und in verschiedenen Räumen ihre Schlafplätze gesichert. Ich bin zunächst in das Restaurant essen gegangen. Der Sitzplatz, dachte ich, ist doch eigentlich auch gar nicht so schlecht zum Schlafen. Als das Restaurant immer leerer wurde, war mir klar, dass hier das Schlafen wohl nicht geduldet wird. Ich war so sehr müde, dass mir die 85 Euro für eine Kabine schon fast egal waren. Die nette Frau an der Rezeption der Kabinen gab mir den Hinweis ins Kino zu gehen. Dort sei es schön warm, dunkel und ruhig. Gesagt, getan! Es lagen schon zwei Leute in Schlafsäcken auf dem Boden. Der Boden war nicht sonderlich sauber, ich hatte keinen Schlafsack, also blieb mir nichts weiter übrig mir 3 Klappsessel runter zu klappen und mich dort einzufädeln. Das ging auch erst einmal. Bis zum ersten Umdrehen, das war kompliziert, ich konnte mich nicht horizontal drehen, musste mich vertikal sozusagen neu einfädeln. Ich habs irgendwie bis 6:00 Uhr überstanden. Man war ich froh. Der Bus kam relativ schnell runter von der Fähre und die lieben Busfahrer hatten auch schon den Hauptbahnhof Rostock in ihr Navi eingegeben. Den Zug 7:00 Uhr nach Stralsund habe ich vor meiner Nase abfahren sehen. Also habe ich mich mit meinem ganzen Gepäck wieder weg vom Bahnsteig begeben in ein schönes Kaffee. Dort habe ich frisch gepressten Orangensaft, herrlich gebrühten Kaffee und richtige gesunde Körnerbrötchen bestellt. Der Preis kam mir so was von niedrig vor, dass ich fragte ob das richtig ist. Ja das ist Deutschland, hier stimmt eben das Preis‐ Leistungsverhältnis. Wenn ich ein paar Tage im Ausland bin, freue ich mich immer richtig auf mein Deutschland. Verglichen zum Kammlauf ist Schweden 10mal teurer. Der Vasalauf ist eben ein Mythos. Keine Frage es war ein großartiges Erlebnis. Was mich reizt, ist der Gedanke, dass ich den Lauf mit meiner nun erreichten Startqualifikation viel besser laufen könnte. Mich reizt allerdings im nächsten Jahr der Skimarathon Rajalta Rajalle Hiihto, die Durchquerung Finnlands von der russischen zur schwedischen Grenze, 444km in 7 Tagesetappen von 44 bis 88 Kilometern. Das soll gleich im Anschluss nach dem Vasalauf sein. Wäre also auch Beides möglich.

Der Langlauf hat mich wieder voll in seinen Bann gezogen. Der Schulsport im Erzgebirge hat mich offensichtlich doch geprägt. Skilanglauf eignet sich eben hervorragend für die allgemeine Fitness oder als Alternative zum Lauftraining. Man trainiert und stärkt viel mehr Muskelgruppen als beim Laufen. Bauch, Rücken, Arme, Brust und Schultern werden alle intensiver beansprucht. Bei mittlerer Intensität verbrennt man innerhalb einer Stunde etwa genauso viele Kalorien wie beim Laufen im

gleichen Zeitraum. Die charakteristische rhythmische und dynamische Bewegung für den ganzen Körper wirkt sich ungemein positiv aus, weil schnelle und heftige Richtungsänderungen ebenso vermieden werden wie abrupte Gewichtsverlagerungen oder den Bewegungsapparat belastende Schläge und Stöße.

Nun geht es aber erst einmal in den Frühling, ich freue mich auf das Laufen und Rad fahren. Und der nächste Winter kommt bestimmt.  $©$ 

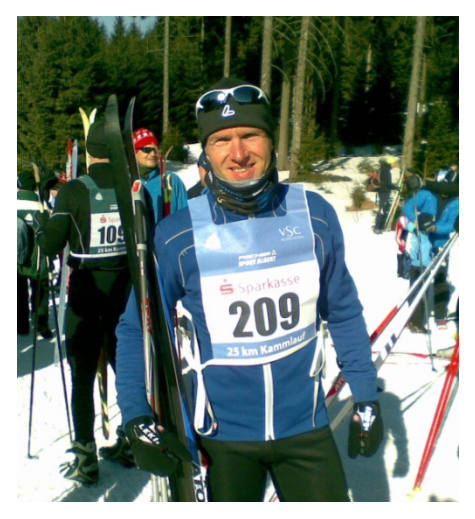

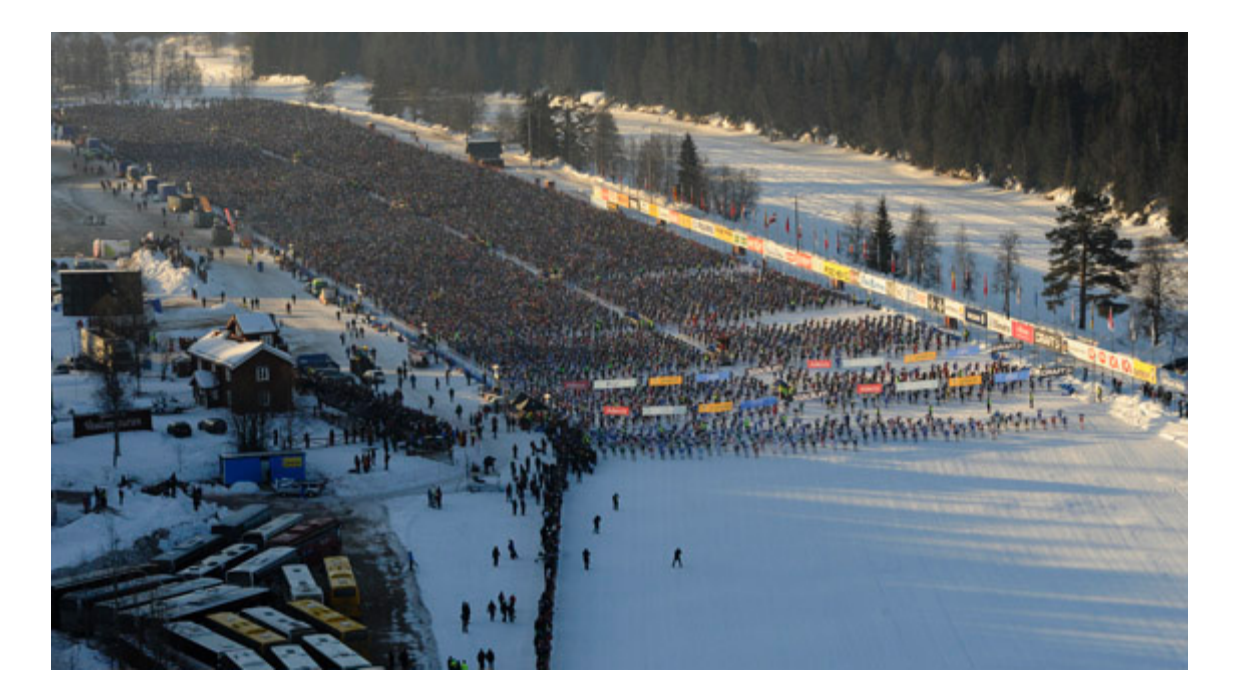

Das Motto des Laufes: *fäders spår för framtids segrar* "In der Spur der Väter, für die Siege der Zukunft"

Geschichte:

"Der Wasa‐Lauf war eine Idee des Zeitungsredakteurs Anders Pers. Damit wollte er an die historische Flucht von Gustav I. Wasa auf Skiern vor den Soldaten des dänischen Königs Christian II. im Jahr 1521 erinnern.

In Schweden des Jahres 1520 gab es eine große Unzufriedenheit über die Union mit Dänemark unter Führung des dänischen Königs. Der Adelsmann Gustav Eriksson Wasa rief offen zum Widerstand auf und wurde daraufhin gefangen genommen. Doch ihm gelang die Flucht. So gelangte er in die Provinz Dalarna. In Mora erreichte ihn die Nachricht, dass sein Vater, sein Bruder und 80 weitere Anhänger beim Stockholmer Blutbad geköpft worden waren. Doch auch jetzt waren die Bauern noch skeptisch. So war Gustav Wasa gezwungen, seine Flucht nach Westen fortzusetzen.

Kurz darauf wurden in Mora weitere Gewalttaten der Soldaten von König Christian bekannt. Das Volk bereute seine Zurückhaltung gegenüber Gustav Wasa und schickte die zwei besten Skiläufer des Ortes los, um Gustav einzuholen. Im Gebiet von Sälen hatten sie ihr Ziel erreicht. Sie überredeten Gustav Wasa, zurückzukehren und den Kampf zu leiten. Nach mehr als zwei Jahren Krieg machte sich Schweden von Dänemark selbstständig." (Quelle: Wikepedia)